## **Configuration d'un ancien portable 32 bits en serveur Debian**

- portable Fujitsu-Siemens Amilo P 1536 (2006)
- version 10.3.0-i386 Buster (version stable de 2019)

From: <https://dvillers.umons.ac.be/wiki/>- **Didier Villers, UMONS - wiki**

Permanent link: **[https://dvillers.umons.ac.be/wiki/floss:config\\_debian\\_i386\\_convertir\\_portable\\_32bits\\_en\\_serveur?rev=1582965242](https://dvillers.umons.ac.be/wiki/floss:config_debian_i386_convertir_portable_32bits_en_serveur?rev=1582965242)**

Last update: **2020/02/29 09:34**

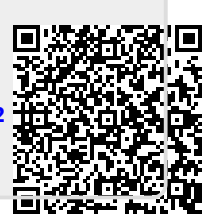